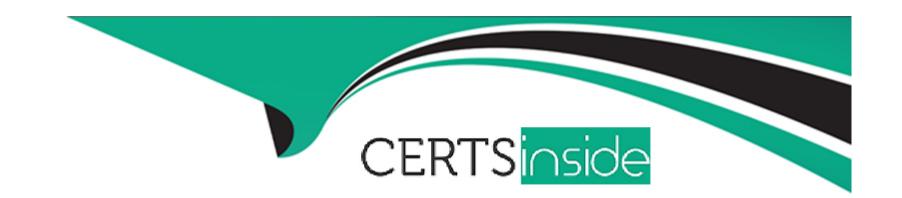

# Free Questions for AZ-500 by certsinside

Shared by Michael on 15-04-2024

For More Free Questions and Preparation Resources

**Check the Links on Last Page** 

# **Question 1**

#### **Question Type: DragDrop**

You have an Azure subscription that contains the resources shown in the following table.

| Name                       | Туре                      | Location |
|----------------------------|---------------------------|----------|
| A private endpoint machine |                           | East US  |
| VINET1   VIITUAI network   |                           | East US  |
| A route table              | vork security group (NSG) | East US  |
| storage1   Storage account |                           | West US  |

meet the following requirements:

raverse an optimized Microsoft backbone network.

A service endpoint in training from vivir to the internet must be denied.

A service tag

must minimize costs and administrative effort

What should you configure for VNetl and NSG1? To answer, drag the appropriate components to the correct resources. Each component may be used once, more than once, or not at all. You may need to drag the split bar between panes or scroll to view content

NOTE: Each correct selection is worth one point.

| Components            | Answer Area |
|-----------------------|-------------|
| A private endpoint st | VNet1:      |
| Answer:               | NSG1:       |
| A service tag         |             |

# **Question 2**

### **Question Type:** MultipleChoice

You have an Azure subscription that contains a virtual network named VNet1 VNet1 contains a single subnet. The subscription contains a virtual machine named VM1 that is connected to VNet1.

You plan to deploy an Azure SQL managed instance named SQL1.

You need to ensure that VM1 can access SQL1.

Which three components should you create? Each correct answer presents pan of the solution.

NOTE: Each correct selection is worth one point.

### **Options:**

A- a virtual network gateway

B- a network security group (NSG)

C- a route table

D- a subnet

E- a network security perimeter

#### **Answer:**

B, C, D

# **Question 3**

### **Question Type:** MultipleChoice

You have an Azure subscription.

You plan to deploy a new Conditional Access policy named CAPolicy1.

You need to use the What If tool to evaluate how CAPolicy1 will affect uter1. The solution must minimize the impact of CAPolicy1 on the users.

To what should you set the Enable policy setting for CAPolicy1?

### **Options:**

A- Oft

B- On

**C-** Report only

#### **Answer:**

C

# **Question 4**

### **Question Type:** MultipleChoice

You have an Azure subscription that uses Microsoft Defender for Cloud. You have accounts for the following cloud services:

- \* Alibaba Cloud
- \* Amazon Web Services (AWS)
- \* Google Cloud Platform (GCP)

What can you add to Defender for Cloud?

### **Options:**

- A- AWS only
- B- Alibaba Cloud and AWS only
- C- Alibaba Good and GCP only
- D- AWS and GCP only
- E- Alibaba Cloud, AWS. and GCP

| Answer:                                                                                        |
|------------------------------------------------------------------------------------------------|
| D                                                                                              |
|                                                                                                |
| Question 5                                                                                     |
| Question Type: MultipleChoice                                                                  |
| You have an Azure subscription.                                                                |
| You plan to map an online infrastructure and perform vulnerability scanning for the following: |
| * ASNs                                                                                         |
| * Hostnames                                                                                    |
| * IP addresses                                                                                 |
| * SSL certificates                                                                             |
| What should you use?                                                                           |
|                                                                                                |
| Options:                                                                                       |
|                                                                                                |
|                                                                                                |

- A- Microsoft Defender for Cloud
- **B-** Microsoft Defender for Identity
- **C-** Microsoft Defender for Endpoint
- D- Microsoft Defender External Attack Surface Management (Defender EASM)

#### **Answer:**

D

# **Question 6**

### **Question Type:** MultipleChoice

You have an Azure subscription that uses Microsoft Defender for Cloud.

You have an Amazon Web Services (AWS) account.

You need to ensure that when you deploy a new AWS Elastic Compute Cloud (EC2) instance, the Microsoft Defender for Servers agent installs automatically.

What should you configure first?

### **Options:**

- A- the log Analytics agent
- **B-** the Azure Monitor agent
- C- the native cloud connector
- D- the classic cloud connector

#### **Answer:**

Α

# **Question 7**

**Question Type:** MultipleChoice

You have an Azure AD tenant that contains the users shown in the following table.

| Name  | Description                                   |
|-------|-----------------------------------------------|
| User1 | Uses app password authentication for the Mail |
|       | and Calendar app in Windows 10                |
| User2 | Uses Outlook on the web                       |

You need to ensure that the users cannot create app passwords. The solution must ensure that User1 can continue to use the Mail and Calendar app.

## **Options:**

- **A-** Assign User! the Authentication Policy Administrator role.
- **B-** Enable Azure AD Password Protection.
- **C-** Configure a multi-factor authentication (MFA) registration policy.
- **D-** Create a new app registration.

#### **Answer:**

С

# **To Get Premium Files for AZ-500 Visit**

https://www.p2pexams.com/products/az-500

# **For More Free Questions Visit**

https://www.p2pexams.com/microsoft/pdf/az-500

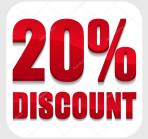